# 2023年5月26日 星期五 编辑/全景菁 校对/武衡 组版/婉鑫 AQ4 洛阳·民生

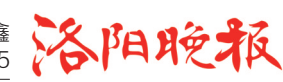

# 5月28日起,中招考生可网上填报志愿 ■ 中招帮帮团 ■

#### □洛报融媒记者 何奕儒

昨日,市教育局公布2023年我市城市区中招考生志愿填报时间和流程。自5月28日8时起, 我市城市区中招考生可在网上填报中招志愿,5月31日24时系统自动关闭。

#### 第一步 登录平台

登录"河南省普通高 中招生考生服务平台", (http://gzzs.jyt.henan. ov.cn/zk/),输入账号、证 件号(身份证号)、密码等。

#### 第二步 照顾条件

点击"普通高中志愿 填报"菜单,进入志愿填 报页面。

照顾条件选择"无", 点击"下一步"。具体加 分事项,市教育局会根据 省中招政策性加分对象 和标准,甄别加分材料真 伪后,后台统一进行加分 操作。

#### 第三步 志愿填报

考生按照系统提示,点击 选择框的倒三角弹出志愿学 校列表框,考生可在列表框中 选择要报考的学校。

#### 市提前批次志愿

面向城市区招生,分为两 个志愿。

第一志愿:示范性高中特 色班。考生可选报一个志愿, 也可不填报。第二志愿:普通 高中特色班。考生可选报一 个志愿,也可不填报。

#### 市普通批次志愿

面向城市区招生,分为三

#### 个批次。

■第一批次:6 所示范 性高中。考生可选报两个志 愿,也可不填报。

■第二批次:14所公办 高中。考生可选报两个志 愿,也可不填报。

■第三批次:14所高收 费民办高中和3所公办高中 的高收费国际班。考生可选 报两个志愿,也可不填报。

#### ■温馨提示:考生务必

在系统开放期间填报、修改 志愿;如果忘记账号密码,可 到初中学校教务处查询重 置;所有考生在"是否同意调 剂"一栏须填写自己的意见 方可保存填报信息,调剂意 见不影响录取结果。

## 自学考试考生 6月1日起 可申请毕业

### □洛报融媒记者 吕温 通讯 员 高红梅

昨日,记者从市教育考 试中心了解到,2023 年上半 年高等教育自学考试毕业申 请,将于 6 月 1 日 9 时至 3 日 18 时进行,考生可提前准备 好相关资料。

申请毕业的考生须符合 下列条件:考完专业考试计 划规定的全部课程,并取得 合格成绩;完成规定的毕业 论文(设计)或者其他实践性 环节考核课程,并取得合格 成绩;学分达到专业考试计 划规定的要求;经有关单位 鉴定思想品德合格。此外, 申请自学考试本科专业毕 业的考生,需持有具有学历 教育资格的高等学校、高等 教育自学考试机构颁发的 专科(或以上)学历证书, 且该证书必须已在学信网 注册。

符合条件者,可于 6 月 1 日 9 时至 3 日 18 时,登录河南省高等教 育自学考试考生服务平 台(https://zkwb.haeea. cn)申请。申请时,考生 须上传本人近6个月内 的免冠正面彩色白底 电子证件照片、思想品 德鉴定表、有效期内的 居民身份证。需要提醒 的是,考生上传的证件 照片,将作为毕业电子 注册照片并打印在毕业 证书上,须专业摄影机 构拍摄,考生务必认真 对待。

考生可在河南省高等教 育自学考试考生服务平台绑 定微信,审核结果将通过微 信推送给考生,若申请被驳 回,可重新登录上述平台查 询原因,并在规定时间内修 改上传材料,再次提交。

# 我市就停车场建设管理公开征求意见

您可对停车收费、停车资源共享等方面提出意见

#### □洛报融媒记者 余子愚 通讯 员 李新江

记者昨日从市城管局获悉, 该局于日前起草了《洛阳市停车 场管理办法(征求意见稿)》(下 称《办法》),就我市停车场建设 管理工作公开征求意见。

《办法》所指的停车场,是指 供车辆停放的露天或者室内场 所,包括公共停车场、专用停车 场和道路停车位。其中,公共停 车场是指在道路之外,为社会公 众提供停车服务的场所;专用停 车场是指在道路之外,为特定群 体提供停车服务的场所;道路停 车位是指高架下道路、路肩边 坡、街巷内等场所施划的临时公 共停车位。

《办法》提出,公共停车场 按照"谁投资、谁受益、谁管理" 的原则进行运营、维护和管 理。政府投资建设的公共停 车场、停车位可以通过招标、 拍卖等竞争性方式,公开选择 经营者。

### ●关于停车收费

《办法》提出,机动车停放服务 收费实行政府定价、政府指导价和 市场调节价。实行政府定价、政府 指导价的,应当按照城市中心区域 高于外围区域、重点区域高于非 重点区域、拥堵时段高于空闲时 段、路内高于路外等原则,由发展 改革部门依法制定收费标准,并 向社会公布实施;实行市场调节 价的,由停车场经营者根据市场 情况,依法自行确定收费标准,并 在停车场的醒目位置公示;实行 政府定价、政府指导价的机动车 停车场免费停放时间不得少于 30分钟。

### ●关于停车资源共享

《办法》还提出,鼓励有条件的 机关、企事业单位的专用停车场向 社会开放,实现停车资源共享;医 院、商场、公共文化服务场所停车 场可以错时向社会开放闲置空余 车位,提供有偿停车服务。此外, 国际重大或者国内具有重要影响 的活动和赛事,以及重大纪念、庆 典等活动举办期间,行政事业单 位 的 机 动 车 停 车 场 应 当 根 据 市、县(区)人民政府的要求,免 费向公众开放。鼓励公共停车 场和其他专用停车场根据市、 县(区)人民政府的要求,免费 向公众开放。

公开征求意见截至今年6月 26 日,意见和建议以信件、电子 邮件等方式提出,并注明建议人 姓名(名称)及联系方式。

邮寄地址:洛龙区滨河南路 阳光小区北院城市管理执法支队 邮编:471000

电子邮箱:lystccgl@163.com 联系方式:0379-63333366 扫下方二维码阅读《办法》全文

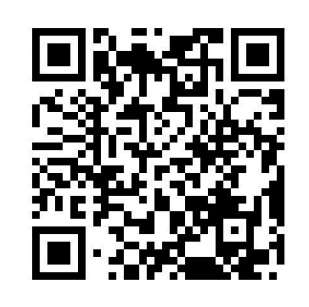